$,$  tushu007.com

## $<<\text{CATIA V5} \qquad \qquad >>$

 $<<$ CATIA V5  $>>$ 

- 13 ISBN 9787111288831
- 10 ISBN 7111288831

出版时间:2010-1

页数:422

PDF

更多资源请访问:http://www.tushu007.com

, tushu007.com

 $<<\text{CATIA V5} \qquad \qquad \Longrightarrow$ 

CATIA Dassault Dassault CAD/CAE/CAM CAD/CAE/CAM CAE CAM  $NC$ CATIAV5是达索公司在为数字化企业服务过程中不断探索的结晶,代表着当今这一领域的最高水平, CATIAV5是围绕数字化产品和电子商务集成概念进行系统设计的解决方案,可为数字化企业建立一个  $CATIAV5$ CATIA ·讲解详细,由浅入深,条理清晰,图文并茂,对于意欲进入CATIA模具设计行业的读者,本书是一 · SATIA.V5 ·  $10$ CAD CAM CAE CATIA .Pro ENGINEER SolidWorks UG AutoCAD

 $,$  tushu007.com  $<<\text{CATIA V5} \qquad \qquad \Rightarrow$ 

## CATIA V5 CATIA V5

CATIA V5

 $CATIA$ 

CAD CAM

 $10$ 

 $,$  tushu007.com

 $<<$ CATIA V5

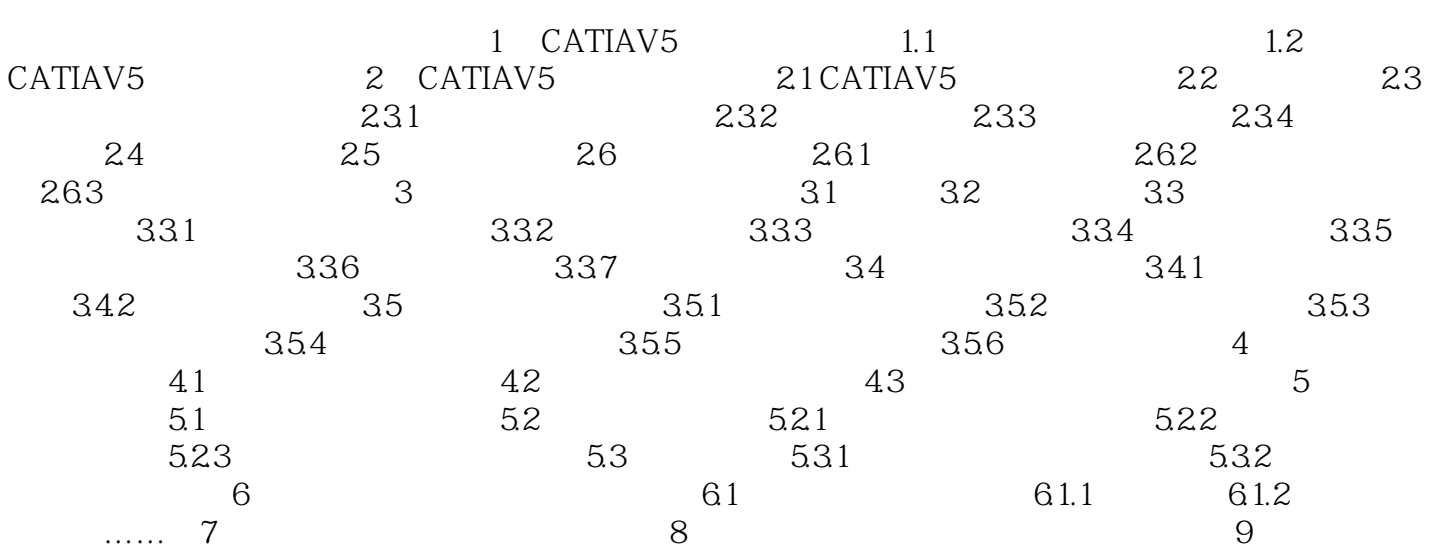

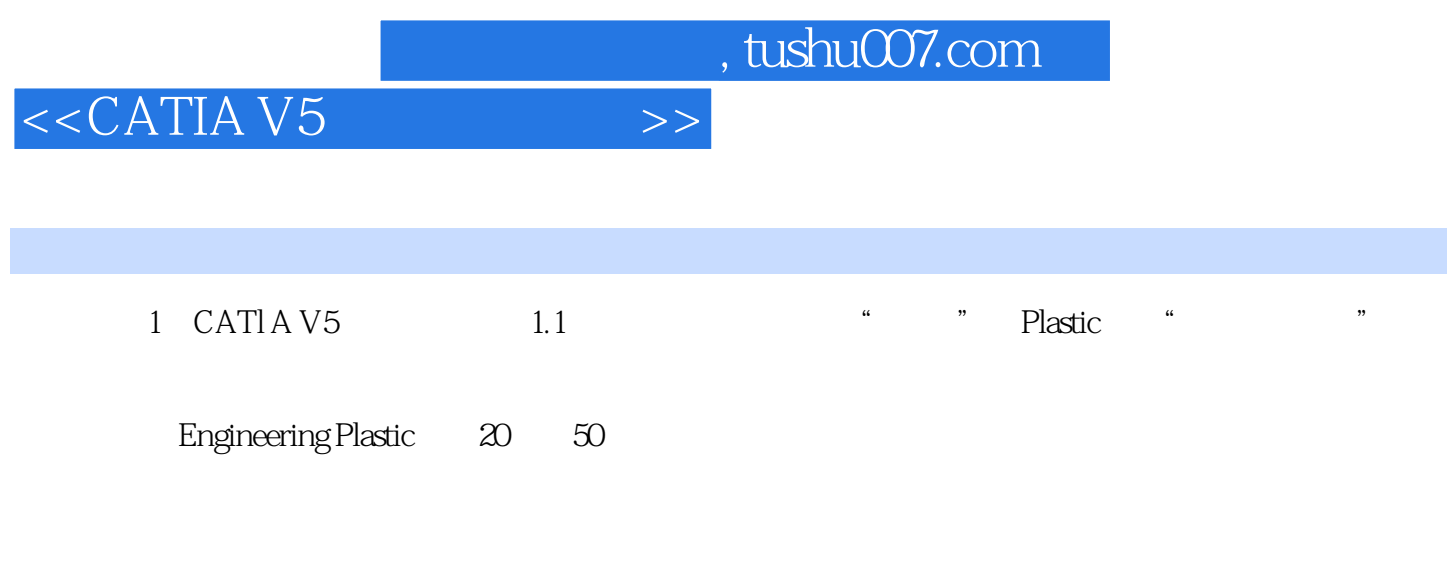

1.  $\blacksquare$  $1.1.1$  $1.1.2$   $1.1.3$   $1.1.4$  $D \catl7.3\work\chol\chol.0$ 

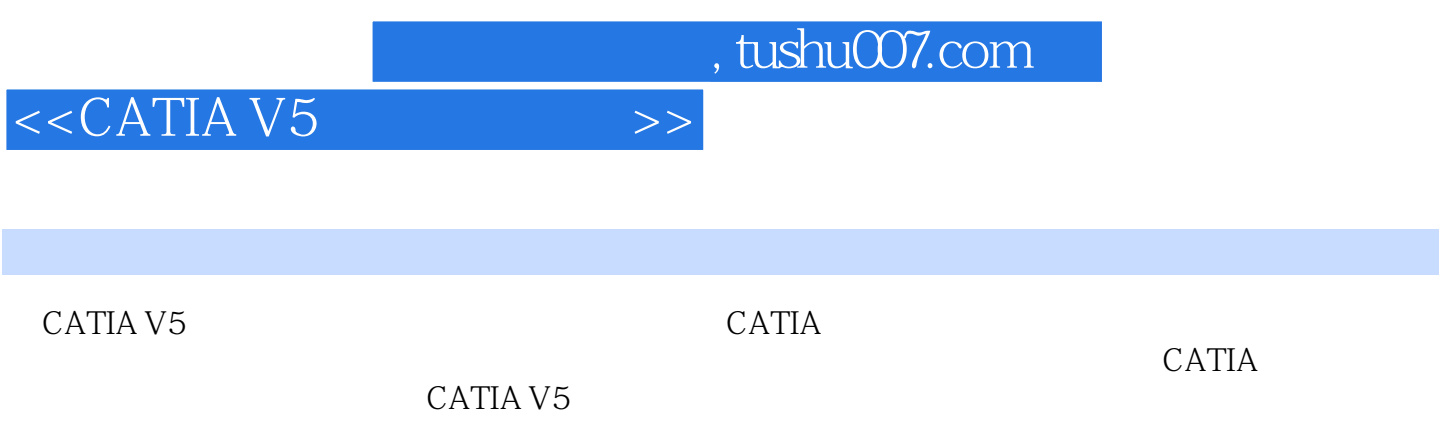

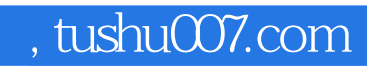

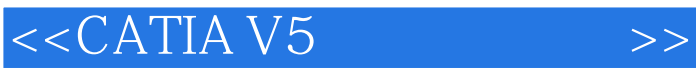

本站所提供下载的PDF图书仅提供预览和简介,请支持正版图书。

更多资源请访问:http://www.tushu007.com